随着加密货币市场的不断发展,狗狗币(Dogecoin)已经成为了广泛关注的一种数 字货币。在Bitget这样的知名交易平台上, 狗狗币的交易量和参与度也持续上升。 本文将全面解析如何在Bitget平台上获取和交易狗狗币。

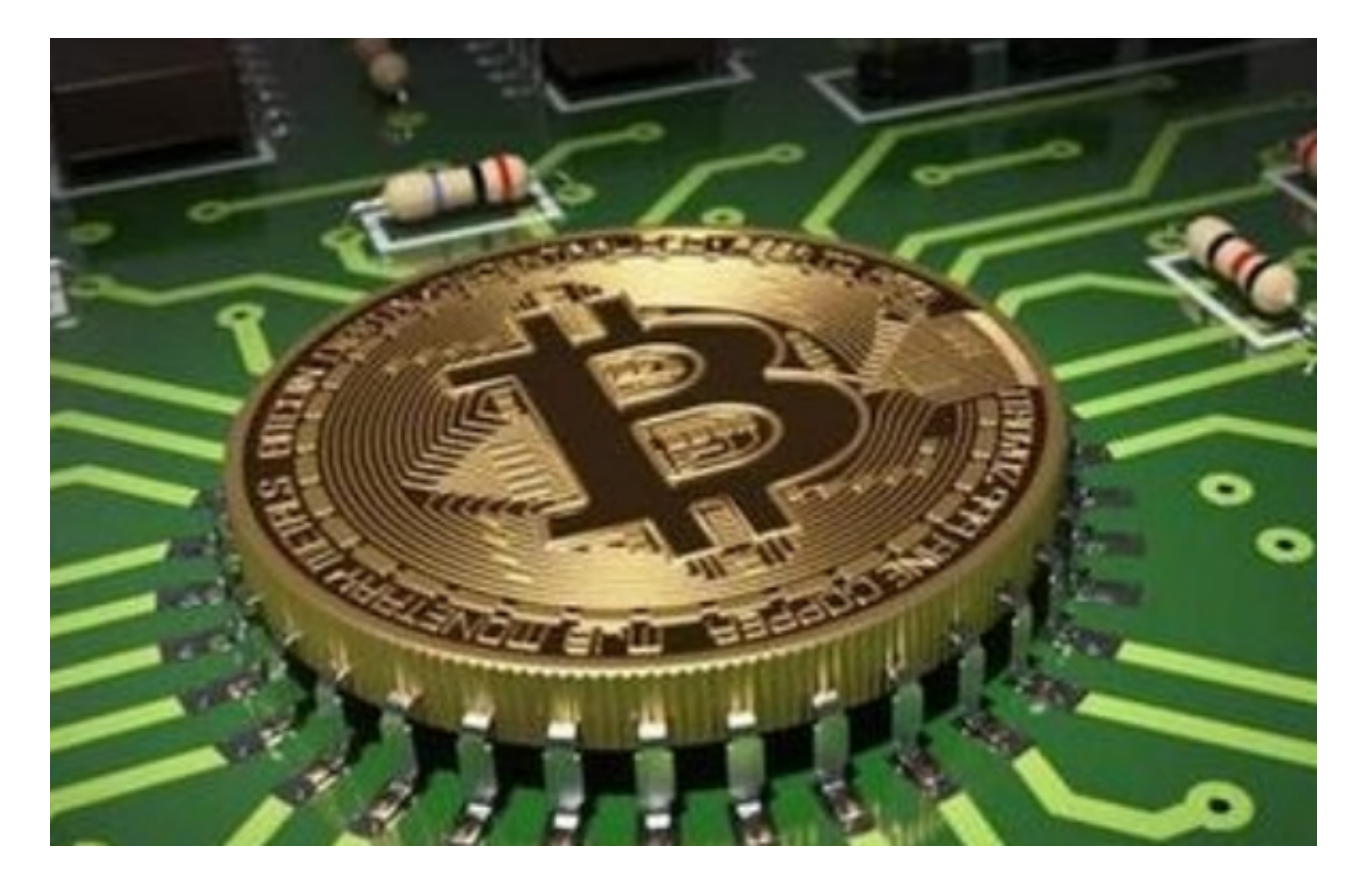

一、注册账户并进行实名认证

 在开始交易之前,您需要注册一个Bitget账户并完成实名认证。只有完成实名认证 的用户才能享受Bitget平台提供的所有功能,包括狗狗币的交易。注册账户过程较 简单,按照平台的指引填写相应信息即可。

二、充值资金到Bitget账户

 完成实名认证后,您需要充值一定的资金到Bitget账户,以便进行狗狗币的交易。 Bitget平台支持多种充值方式,例如数字货币充值、银行卡充值等。选择适合您的 充值方式,并按照平台的指引进行操作。

三、选择交易对

 在Bitget平台上,您可以选择以USDT作为基础货币来交易狗狗币。USDT是一个 锚定美元的稳定币,可以提供更加稳定的交易环境。您可以在交易界面上找到狗狗 币/USDT交易对,并选择该交易对进行交易。

四、了解市场深度和交易规则

 在交易狗狗币之前,建议您先了解一下市场深度和交易规则。市场深度是指买卖 盘上各个价格档位的挂单量,可以帮助您判断市场走势。交易规则包括交易手续费 、最小交易量、交易限制等,建议您仔细阅读和理解。

## 五、下单交易

 在确定了交易对和了解了市场情况后,您可以开始下单进行交易。在Bitget平台上 ,可以选择市价单或限价单进行交易,具体根据您的交易需求选择。同时,建议您 设定止盈和止损价位,以规避风险。

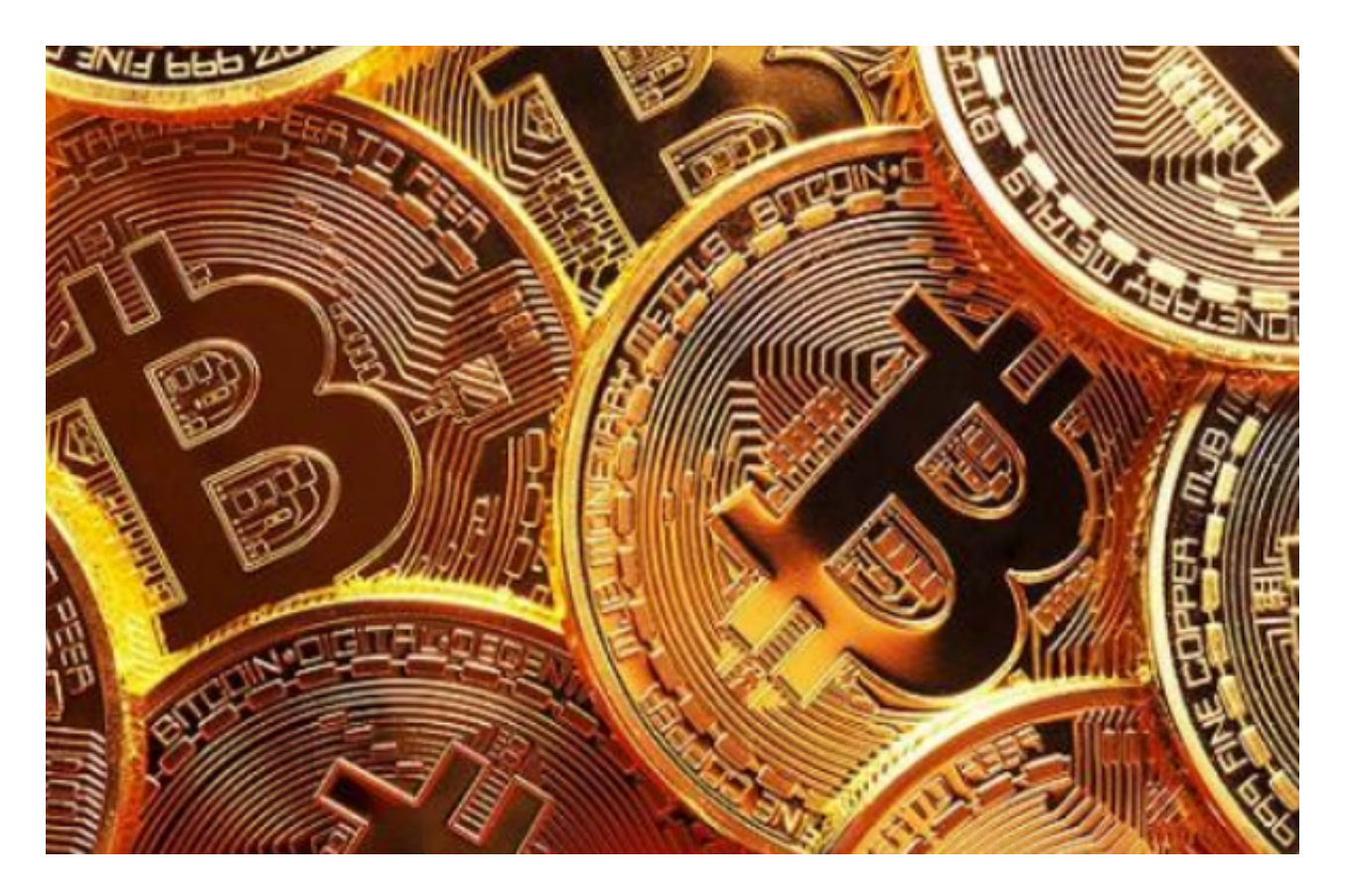

六、提取狗狗币到个人钱包

 如果您计划长期持有狗狗币,可以将其提取到个人钱包中,以增加安全性。Bitget 平台提供提币功能,您可以将狗狗币提取到所支持的数字货币钱包中。提币操作简 单,按照指引填写相关信息即可。

 通过Bitget平台,您可以轻松获取和交易狗狗币。在进行交易之前,记得完成实名 认证、充值资金到账户,并选择合适的交易对。同时,了解市场深度和交易规则可 以帮助您更好地把握交易时机。最后,如果您计划长期持有狗狗币,不妨将其提取 到个人钱包中以保护资产安全。祝您在Bitget平台顺利交易狗狗币!